# **Formation continue**

#### *Fédération des médecins omnipraticiens du Québec*

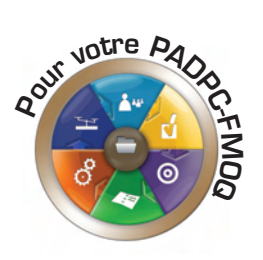

## *La prostate : questionnement et controverse*

*Les réponses seront publiées dans trois mois, dans le numéro de septembre.*

- *1 Quelle valeur minimale du taux d'APS correspond à une prostate de plus de 30 cm3 ?*
- **a)** 0,5 ng/ml
- **b)** 25 ng/ml
- **c)** 14 ng/ml
- **d)** 1,4 ng/ml
- **e)** 46 ng/ml
- *2 Dans quelle situation peut-on penser à recommander au patient un inhibiteur de la 5 alpharéductase ?*
- **a)** Une infection urinaire
- **b)** Une hématurie macroscopique dont l'évaluation a révélé une origine prostatique certaine
- **c)** Un patient chez qui le taux d'APS est de 0,7 ng/ml
- **d)** Une urgence mictionnelle
- **e)** Une rétention urinaire aiguë

## *3Lequel des énoncés suivants est faux ? Les alphabloquants :*

**a)** atténuent rapidement les symptômes du prostatisme ;

- **b)** augmentent le débit urinaire ;
- **c)** provoquent à l'occasion des troubles de l'éjaculation ;
- **d)** réduisent le risque à long terme d'une intervention chirurgicale de la prostate.
- *4Lequel des énoncés suivants est faux ? Les antagonistes de la 5 alpharéductase :*
- **a)** réduisent le volume de la prostate de 20 % à 30 % ;
- **b)** diminuent la concentration intraprostatique de DHT ;
- **c)** agissent aussi rapidement que les alphabloquants ;
- **e)** réduisent de moitié le risque de rétention urinaire.
- *5 Quel agent peut être utilisé en association avec les traitements de première intention contre les symptômes irritatifs de l'hypertrophie bénigne de la prostate ?*
- **a)** La doxazosine
- **b)** La tamsulosine
- **c)** Le dutastéride

**d)** Le toltérodine

*Post-test*

- **e)** L'extrait de palmier nain
- *6 Quelle option non médicamenteuse constitue le traitement de référence de l'hypertrophie bénigne de la prostate ?*
- **a)** La chirurgie ouverte (prostatectomie simple)
- **b)** La résection transurétrale de la prostate
- **c)** L'endoprothèse urétrale
- **d)** L'incision transurétrale de la prostate
- **e)** La résection endoscopique au laser
- *7 Quel énoncé sur l'APS est faux ?*
- **a)** L'APS est produit exclusivement par la prostate.
- **b)** L'APS rend le sperme plus liquide.
- **c)** L'APS a une excellente sensibilité pour la détection d'un cancer.
- **d)** Le dosage de l'APS doit faire l'objet d'une discussion préalable avec le patient.

### **La prostate : questionnement et controverse – Juin 2011**

Sélectionnez une seule réponse pour chaque question. La FMOQ vous attribuera **trois heures** de crédits de catégorie 1 si vous obtenez une note **minimale de 60 %,** qui seront inscrits dans votre PADPC-FMOQ. **Répondez par la poste ou en ligne avant le 1er septembre 2011.**

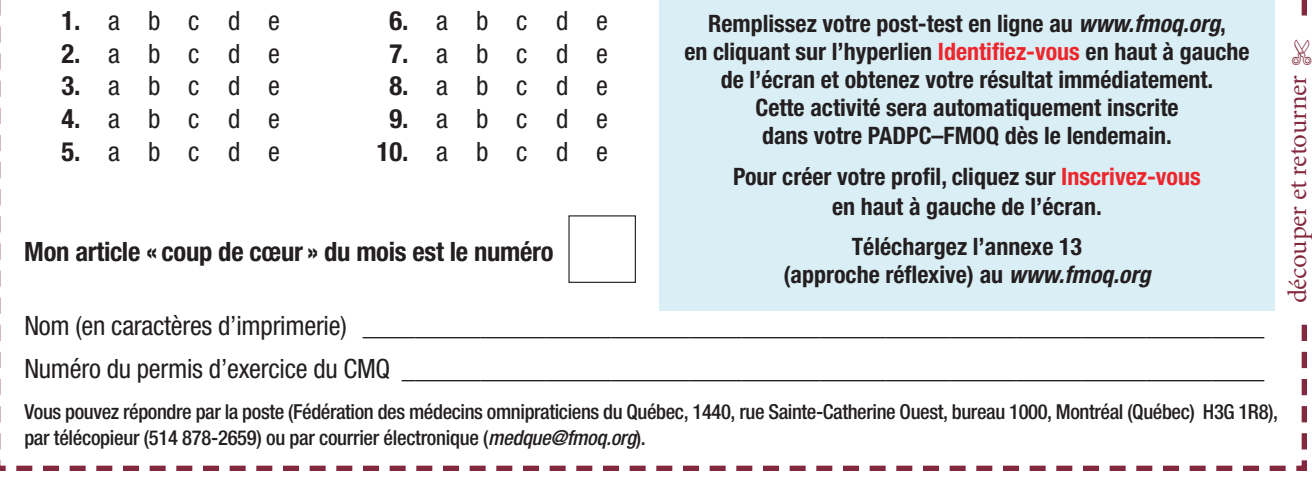

### *8 Quel énoncé sur l'examen de la prostate par toucher rectal est faux ?*

- **a)** La valeur prédictive positive du toucher rectal est de 50 % pour le dépistage du cancer de la prostate.
- **b)** Seulement 25 % de la prostate peut être évaluée par cet examen.
- **c)** Le toucher rectal est utile si le patient a des symptômes prostatiques.
- **d)** La partie de la prostate qui est palpée est la plus vulnérable au cancer.
- *9 Quel est le seul outil diagnostique du cancer de la prostate ?*
- **a)** Le dosage de l'APS
- **b)** Le dosage de l'APS libre
- **c)** La biopsie de la prostate
- **d)** Le toucher rectal
- **e)** Le rythme d'augmentation du taux d'APS
- *10 La surveillance active se prête bien à un patient dont le taux d'APS est de :*
- **a)** 7 ng/ml ;
- **b)** 11 ng/ml ;
- **c)** 16 ng/ml ;
- **d)** 22 ng/ml ;
- **e)** 33 ng/ml.

### **Réponses et références du post-test de mars 2011**

*Félicitations aux 705 médecins qui ont obtenu trois heures de crédits de catégorie 1 en répondant au post-test de janvier 2011 !*

**1. c.** De Sutter P. Rational diagnostic and treatment in infertility. *Best Pract Res Clin Obstet Gynaecol* 2006 ; 20 (5) : 647-64.

**2. c.** The Practice Committee of the American Society for Reproductive Medicine. Optimal evaluation of infertile female. *Fertil Steril* 2006 ; 86 : (5 suppl. 1), S264-7.

**3. c.** Speroff L, Glass RH, Kase NG. *Clinical gynaecologic endocrinology and infertility*. 6<sup>e</sup> éd. Baltimore : Lippincott Williams & Wilkins ; 1999. p. 1028-32. **4. b.** Hunt RA. Charting your basal body temperature information and FAQ. *Fertility plus.* Site Internet : *[www.fertilityplus.org/faq/bbt/bbtfaq.html](http://www.fertilityplus.org/faq/bbt/bbtfaq.html)* (Date de consultation : le 20 juin 2010).

**5. c.** Torre A, Fernandez H. Le syndrome des ovaires polykystiques (SOPK). *J Gynecol Obstet Biol Reprod (Paris)* 2007 ; 36 (5) : 423-46.

**6. b.** Vause TDR, Cheung AP. Déclenchement de l'ovulation en présence

du syndrome des ovaires polykystiques. *J Obstet Gynaecol Can* 2010 ; 32  $(5)$ : 503-11.

**7. d.** Tulandi T, Al-Fozan HM. Definition and etiology of recurrent pregnancy loss. *UpToDate.*Version 17.3, septembre 2009. Site Internet : *[www.uptodate.com](http://www.uptodate.com/)* (Date de consultation : le 5 décembre 2010).

**8. a.**Tulandi T, Al-Fozan HM. Evaluation of couples with recurrent pregnancy loss. *UpToDate*. Version 17.3, septembre 2009. Site Internet : *[www.uptodate.com](http://www.uptodate.com/)* (Date de consultation : le 5 décembre 2010).

**9. c.** Barratt LC. Semen analysis is the cornestone of investigation for male infertility. *Practioner* 2007 ; 251 (1690) : 6-17.

**10. d.** Botros R, Garcia-Velasco JA, Sallam HN et coll. Dans : *Infertility and* Assisted Reproduction. 1<sup>re</sup> éd. New York : Cambridge University Press ; 2008. 783 p.